# The evolution of the Erlang VM

Joe Armstrong Robert Virding

1

#### 1985 - 1998

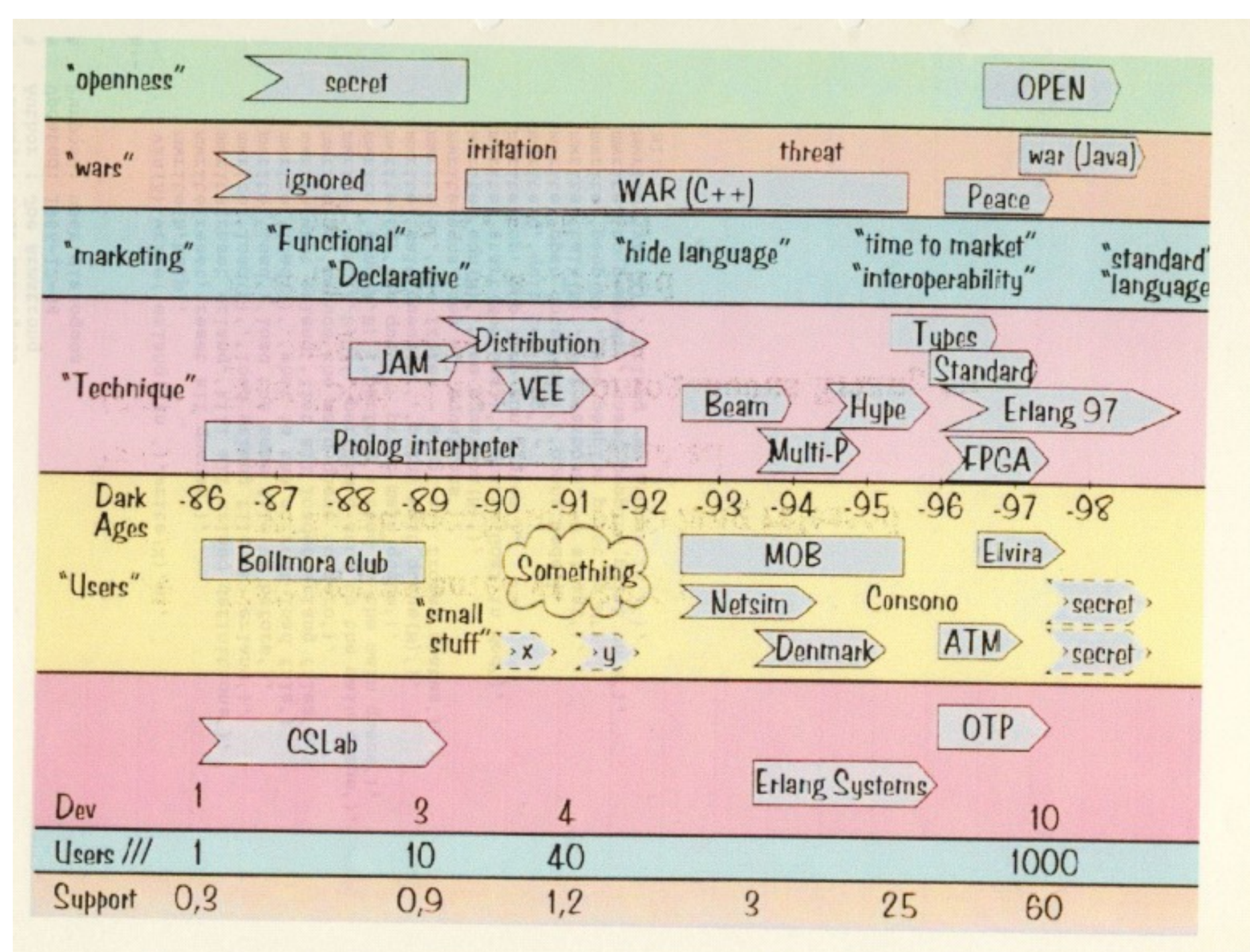

# Pre history

#### AXE – programmed in PLEX

#### PLEX

 Programming language for exchanges) Proprietary blocks (processes) and signals in-service code upgrade

Eri Pascal

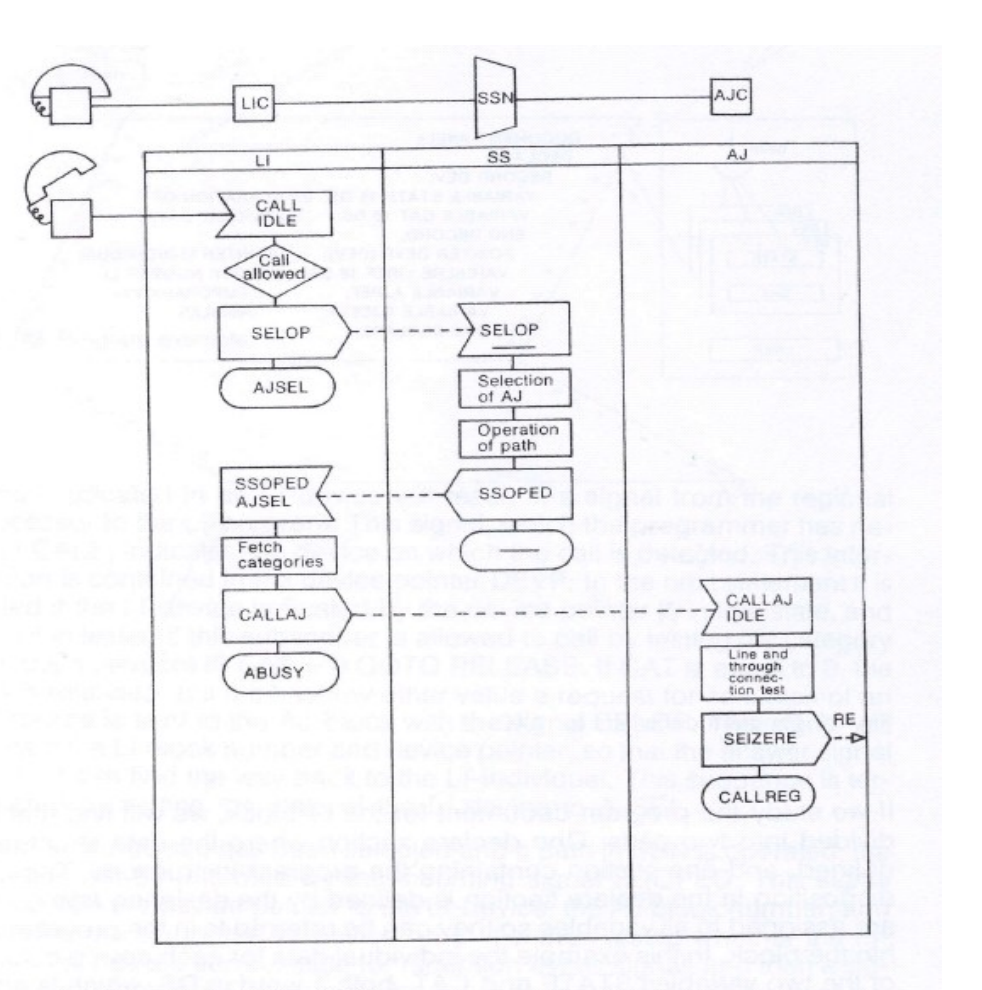

3

Fig. 11 AXE programming by PLEX

# Phoning philosphers

#### 7. A Telephone Exchange Model in PARLOG

Our exchange is modelled, in Parlog, as a set of communicating parallel logic processes, as communicating parallel logic processes. between logic processes takes place through unidirectional channels. A channel is represented by an infinite stream of messages.

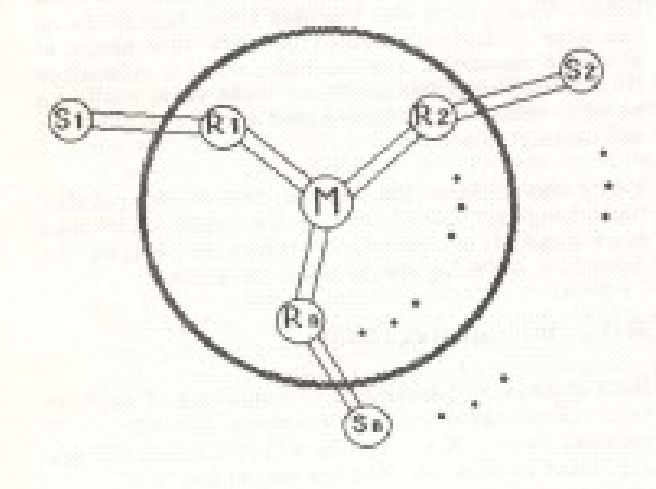

The telephone sets are represented by external nenconne. (Si's), each process (Si) communicates

Conclusion – Concurrent Logic programming with channel communication

**Line Studies - Anno St** 

State is an unbound variable which is bound to a value in the Manager process activation as follows:

manager([check\_called(Rj,State)|To\_M], From M) :get\_state(Rj,State), ....

in which the variable \$tate gets a value to be bound in the coller\_process communicating with the manager. This example is simplified a bit for manager. This example is real program there are extra merging and forking processes to control communication to/from the manager.

An example of a time-dependent process is the hot-line service. The hot-line is a service provided by the exchange in which if a phone is picked up, and if no dialing has started within a given time, the system automatically dials a predefined number. This process is described in Parlog as follows:

resource\_process(Ri, [off\_hook|From\_5], From M. To S. To \_M) :-

(die(Ri):

start\_call(Ri, From\_S, From\_M, Riorm, Stop\_cmd, To\_S, To\_MI, timer(some\_time, Stop\_cmd, Alerm).

#### Armstrong, Elshiewy, Virding (1986)

# The Telephony Algebra - (1985)

 idle(N) means the subscriber N is idle on(N) means subscribed N in on hook ...

+t(A, dial\_tone) means add a dial tone to A

process( $A$ ,  $f$ ) :- on( $A$ ), idle( $A$ ), +t( $A$ ,dial-tone),  $+d(A, [1], -idle(A), +of(A))$ 

Using this notation, POTS could be described using fifteen rules. There was just one major problem: the notation only described how one telephone call should proceed. How could we do this for thousands of simultaneous calls?

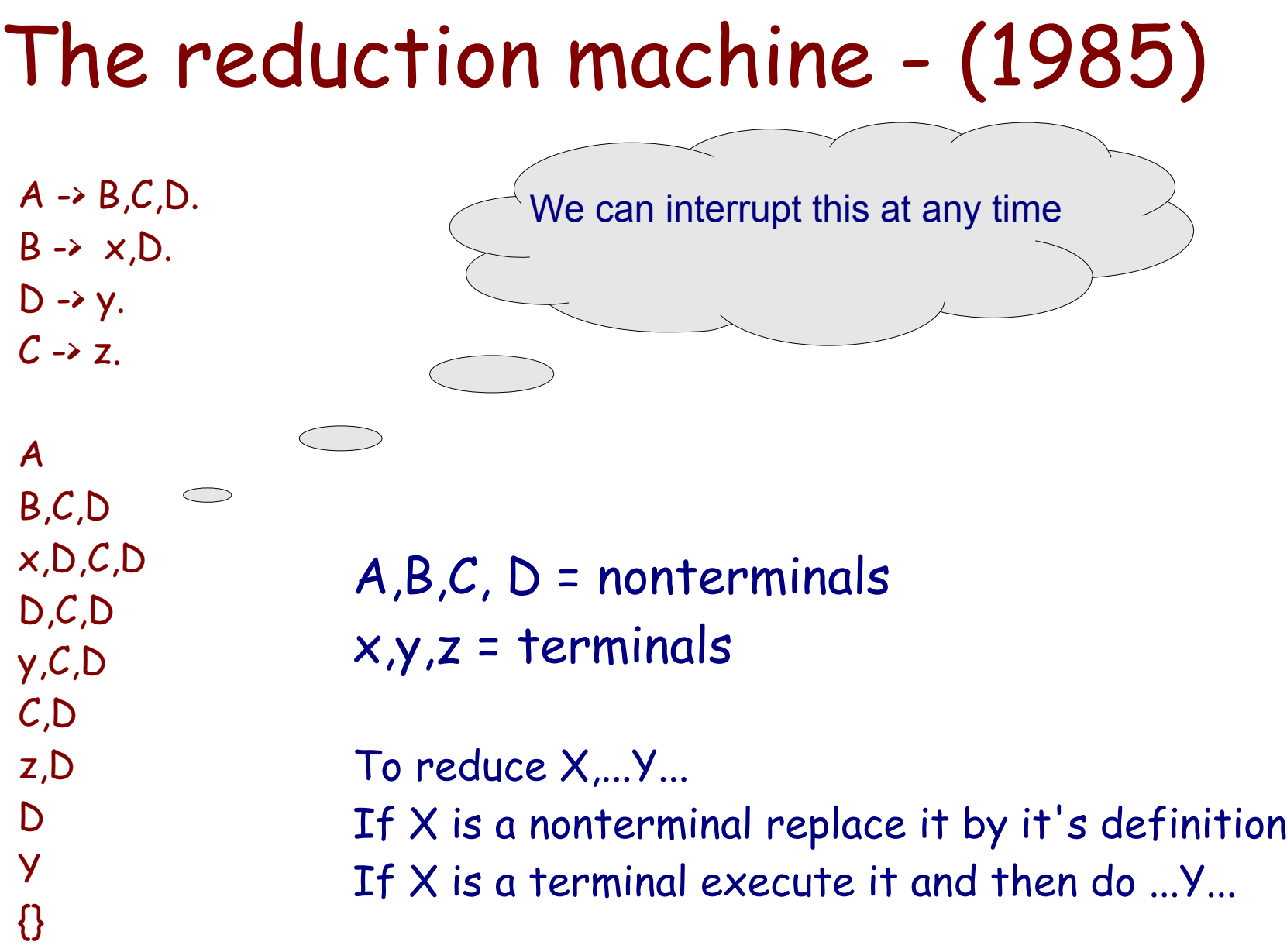

# Aside – term rewriting is tail recursive

A x,y,A y,A A x,y,A y,A A

...

 $A \rightarrow x,y,A$ 

$$
\mathsf{loop}(X) \rightarrow
$$

loop(X).

# factorial

```
rule(fac, 0) -> [pop, {push, 1}];
rule(fac, ) -> [dup, \{push, 1\}, minus, \{call, fac\}, times].
```

```
run() \rightarrow reduceO([{call, fac}], [3]).
```

```
reduce0(Code, Stack) ->
   io:format("Stack:~p Code:~p~n",[Stack,Code]),
   reduce(Code, Stack).
```
reduce( $[1, [X])$  -> X; reduce([{push,N}|Code], T) -> reduce0(Code, [N|T]); reduce([pop|Code], T) -> reduce0(Code, tl(T)); reduce([dup|Code], [H|T]) -> reduce0(Code, [H,H|T]); reduce([minus|Code], [A,B|T]) -> reduce0(Code, [B-A|T]); reduce([times|Code], [A,B|T]) -> reduce0(Code, [A\*B|T]); reduce([{call,Func}|Code], [H|\_]=Stack) -> reduce0(rule(Func, H) ++ Code, Stack).

# factorial

 $>$  fac: run(). Stack:[3] Code:[{call,fac}] Stack:[3] Code:[dup,{push,1},minus,{call,fac},times] Stack:[3,3] Code:[{push,1},minus,{call,fac},times] Stack:[1,3,3] Code:[minus,{call,fac},times] Stack:[2,3] Code:[{call,fac},times] Stack:[2,3] Code:[dup,{push,1},minus,{call,fac},times,times] Stack:[2,2,3] Code:[{push,1},minus,{call,fac},times,times] Stack:[1,2,2,3] Code:[minus,{call,fac},times,times] Stack:[1,2,3] Code:[{call,fac},times,times] Stack:[1,2,3] Code:[dup,{push,1},minus,{call,fac},times,times,times] Stack:[1,1,2,3] Code:[{push,1},minus,{call,fac},times,times,times] Stack:[1,1,1,2,3] Code:[minus,{call,fac},times,times,times] Stack:[0,1,2,3] Code:[{call,fac},times,times,times] Stack:[0,1,2,3] Code:[pop,{push,1},times,times,times] Stack:[1,2,3] Code:[{push,1},times,times,times] Stack:[1,1,2,3] Code:[times,times,times] Stack:[1,2,3] Code:[times,times] Stack:[2,3] Code:[times] Stack:[6] Code:[] 787 Kreds/sec

# 1985 - 1989

Timeline

- Programming POTS/LOTS/DOTS (1885)
- A Smalltalk model of POTS
- A telephony algebra (math)
- A Prolog interpretor for the telephony algebra
- Added processes to prolog
- Prolog is too powerful (backtracking)
- Deterministic prolog with processes
- "Erlang" !!! (1986)
- $-$  ...
- Compiled to JAM code (1989)

 $-$  ...

### erlang  $vsn(1.05)$

h \*reset) reset erlang  $load(F)$ load  $load(?)$ what erlang  $_{\rm go}$  $send(A,B,C)$  $send(A,B)$  $ca$ wait\_queue(N) cf eqns  $eqn(N)$ start(Mod,Goal) top  $\mathbf q$ open dots(Node)  $talk(N)$  $\mathbf{peep}(\mathbf{M})$ no  $peep(M)$  $\mathbf{vsn}(X)$ 

help reset all queues kill all erlang definitions load erlang file <F>.erlang load the same file as before what is the current load file list all loaded erlang files reduce the main queue to zero perform a send to the main queue perform a send to the main queue see queue - print main queue print wait queue $(N)$ see frozen - print all frozen states see all equations see equation $(N)$ starts Goal in Mod top loop run system quit top loop opens Node  $N=1$  verbose,  $=0$  silent set peeping point on M unset peeping point on M erlang vsn number is  $X$ 

## The manual 1986 (or 85)

joe> cat test.erlang listing of program module(test). 1: start  $\rightarrow$  write('hello'),nl,go. 2: go --> start\_proc(foo1,test,test),start\_proc(foo2,test,test).  $3: test \rightarrow wait$ 4: wait,  $[X,1]$ . 5: wait,  $[X,Y]$  --> write (received  $(Y)$ ), nl, wait. Running a joe> erlang start erlang erlang vsn  $1.05$ programtype h for help

yes

 $\vert$  ?- load(test). translating the file:test.erlang Module:test 12345

load the program in test.erlang

equantion numbers are displayed

compiling the file:test.obj

[/u/joe/logic/quintus/erlang/dots/test.obj compiled (1.950 sec 480 bytes)] loading completed ...

#### The Prolog interpreter (1986)

```
version 1.06 
 Package: make erlang
亳
8 Author : Joseph Armstrong
% Updated: 1986-12-18
% Purpose: compiles and loads the erlang system
                                                                             dated
% this line MUST come first
                                                                             1986-12-18
:- ensure_loaded('/u/joe/logic/quintus/lib/set_library.pl').
\mathcal{H}vsn 1.03 lost in the mists of time
8 vsn 1.04 added modules and peeping (removed tracing)
影。
  van 1.05 mean version - fails in top loop to conserve space
                                                                             1.03 "lost in the 
仓
    vsn 1.06
鱼
        added process constants
盾
                 added commands
                                                                             mists of time"start_proc(Id,Module,Goal,Process constants)
                          is similar to start proc/3 with added
                          Process constans
                          Process_constants are a list of pairs of the form
                                   [(Key, Val), (Key1, Vall), ...]pconst (Kev.Val)
                          looks up the value of the process constant
                          with key Key - Binds result to Value or makes
                          error messages
        added table driven number analyser
                 anal (Seq. Res)
                          given a dialled sequence Seq binds Res
                          to one of [invalid, get_more digits, matched (Reason) }
vsn(1.06).
:- ensure_loaded(library(prims)).
:- ensure_loaded(library(findall)).
:- ensure_loaded('erlang1.04'),
:- ensure loaded(run).
:- ensure_loaded(queue).
:- ensure loaded(reduce).
:- ensure loaded(resume).
:- ensure loaded(timeout).
\label{eq:2.1} \mathcal{L} = -\cos\theta\cos\phi\cos\phi\,, \qquad \mathcal{R} = -\sin\theta\sin\phi\cos\phi\,, \qquad \mathcal{R} = -\sin\theta\sin\phi\,,
```
#### 1988 – Interpreted Erlang

- 4 days for a complete rewrite
- 245 reductions/sec
- semantics of language worked out
- Robert Virding joins the "team"

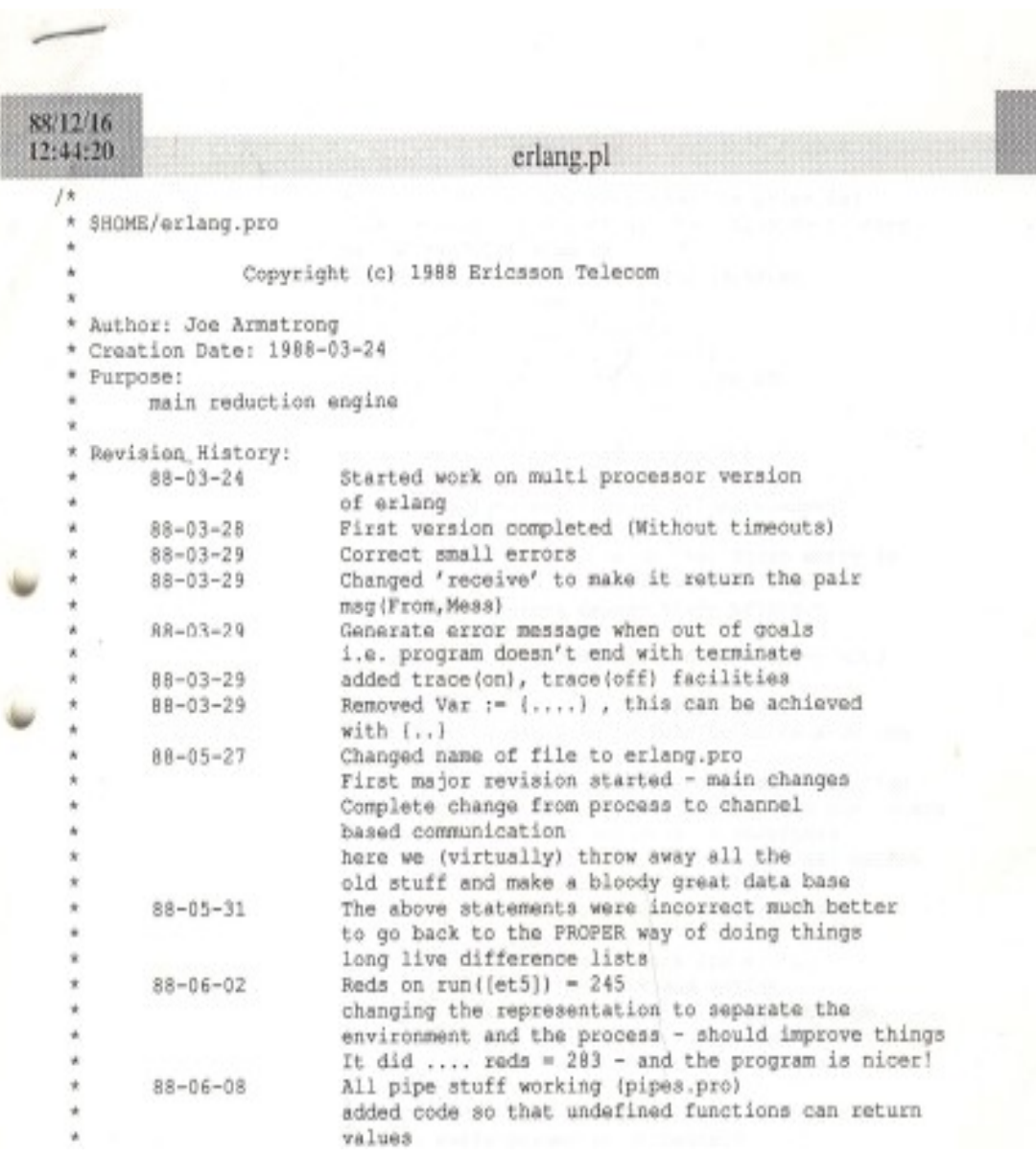

### 1989 – The need for speed

ACS- Dunder

#### - "we like the language but it's too slow" - must be 40 times faster

Mike Williams writes the emulator (in C)

Joe Armstrong writes the compiler

Robert Virding writes the libraries

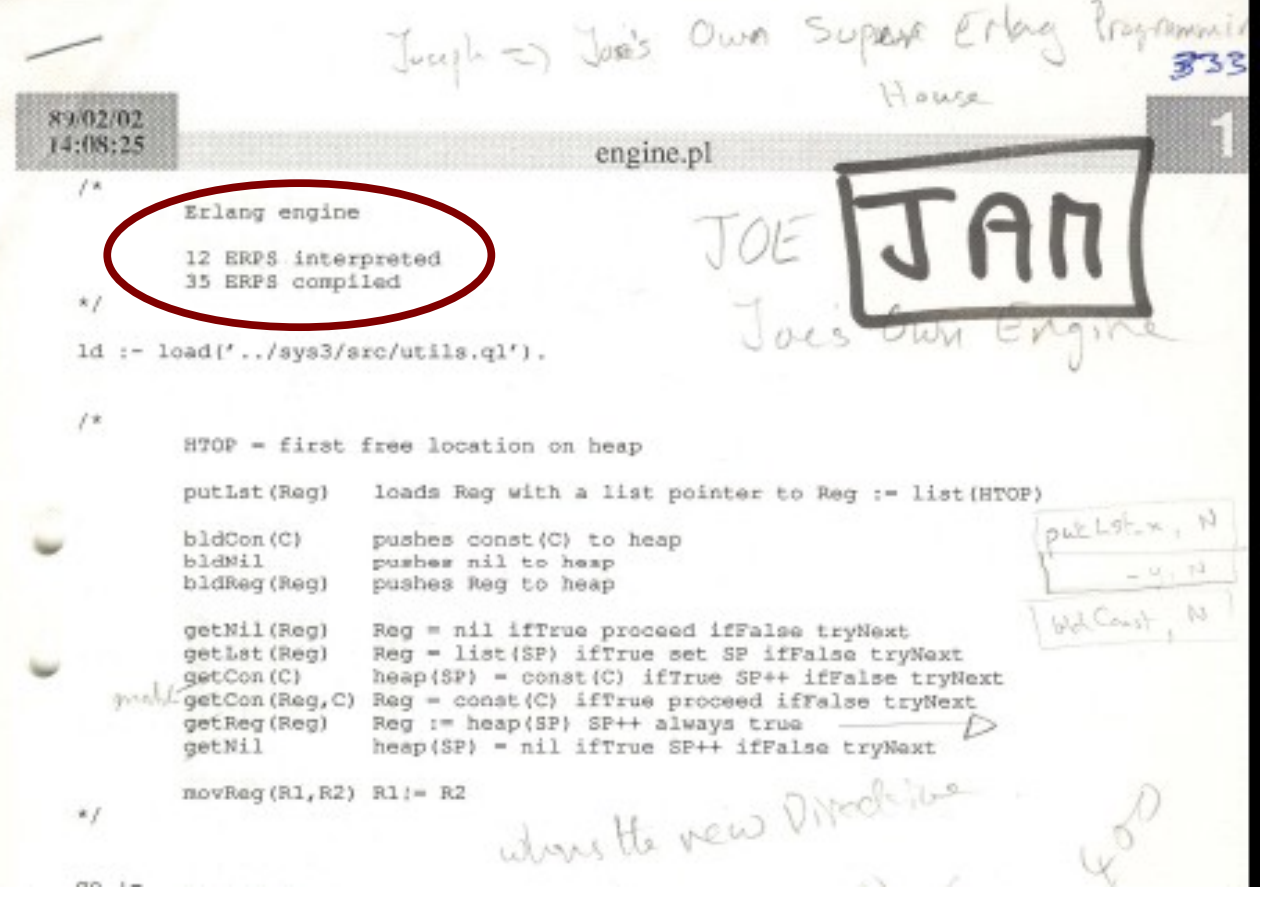

# How does the JAM work?

- JAM has thee global data areas code space + atom table + scheduler queue
- Each process has a stack and a heap
- Erlang data structures are represented as tagged pointers on the stack and heap

# JAM

- Compile code into sequences of instructions that manipulate data structures stored on the stack and heap (Joe)
- Write code loader, scheduler and garbage collector (Mike)
- Write libraries (Robert)

Atoms: example 'abc'

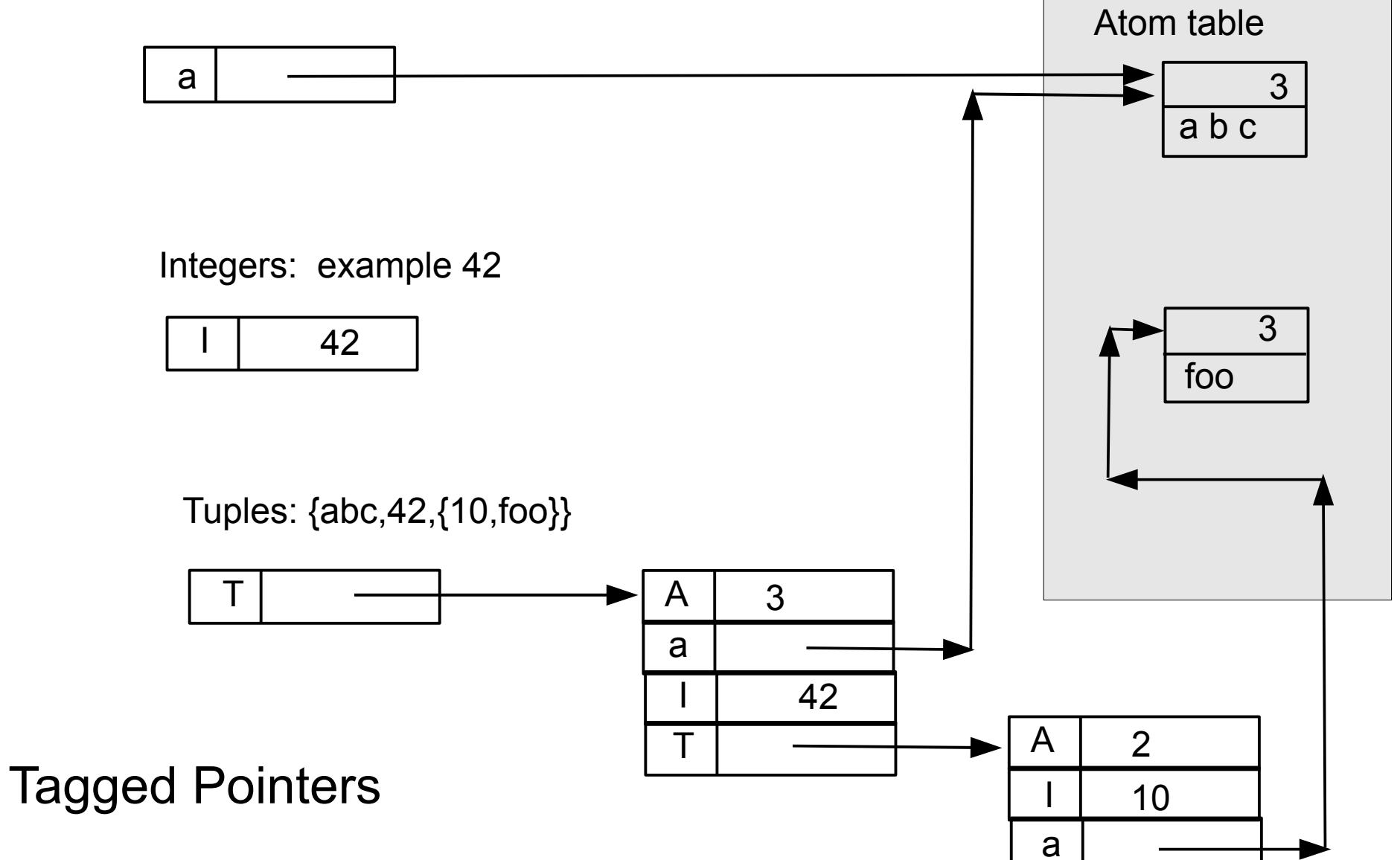

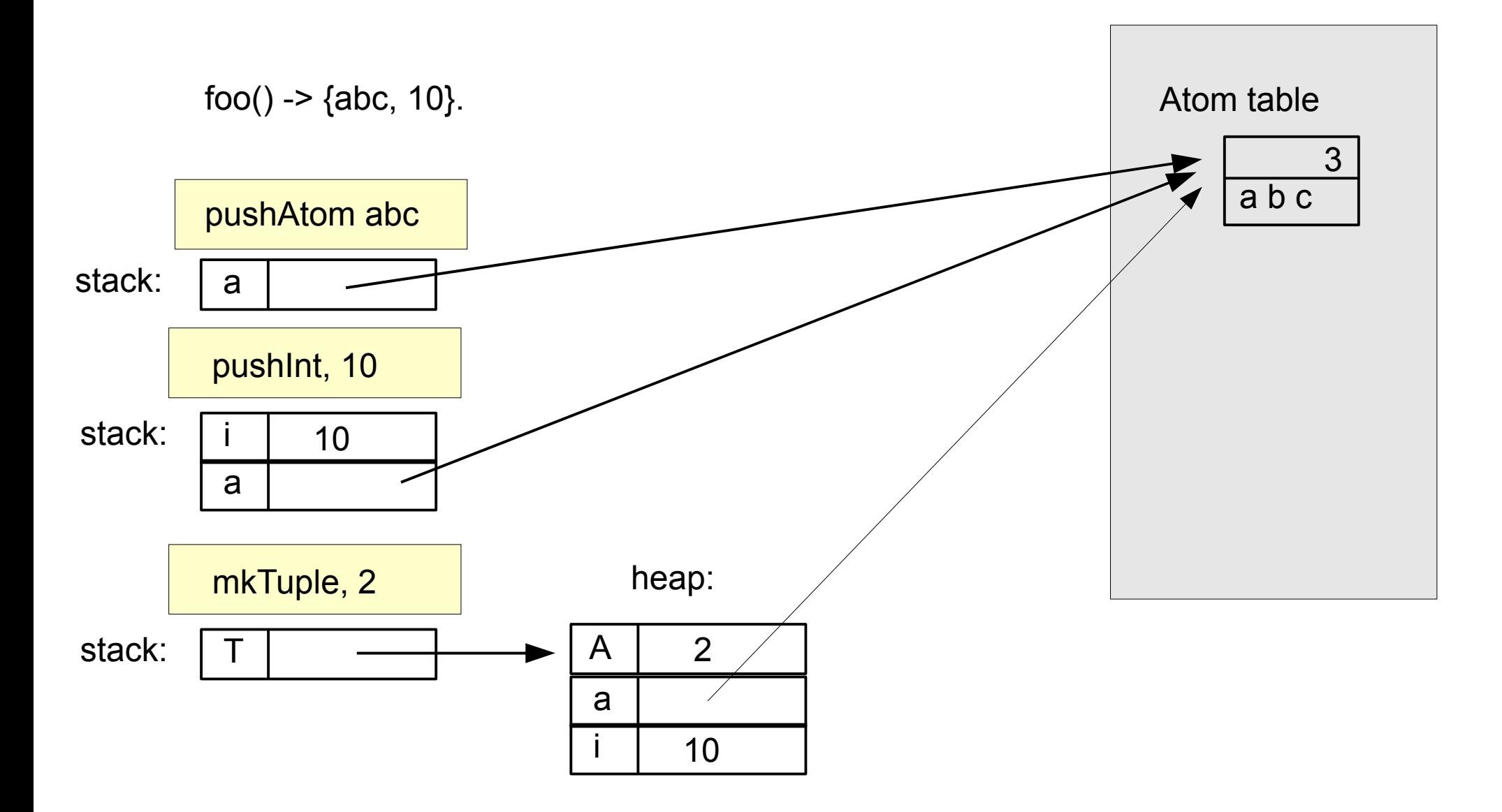

#### Compiling foo() ->  ${abc, 10}$

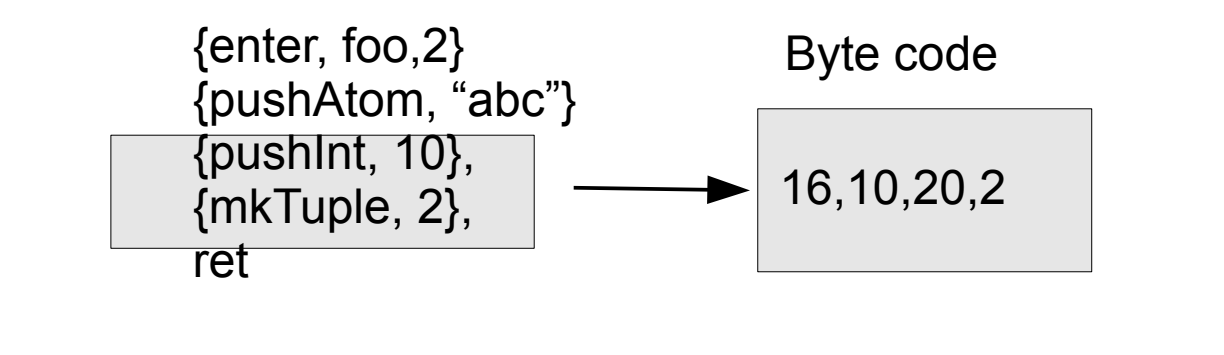

pc = program counter stop = stack top htop = heap top

```
switch(*pc++){
    case 16: // push short int
       *stop++ = mkint(*pc++);
        break;
    case 20: // mktuple
       arity = <sup>*</sup>pc++;
       *htop++ = mkarity(arity);
        while(arity>0){
          *htop++ = *stop--;
           arity--;
        };
        break;
```
Part of the byte code interpreter

## An early JAM compiler (1989)

**sys\_sys.erl 18 dummy sys\_parse.erl 783 erlang parser sys\_lists.erl 85 list handling sys\_utils.erl 71 utilities sys\_asm.erl 419 assembler sys\_tokenise.erl 413 tokeniser sys\_load.erl 326 loader sys\_pp.erl 418 pretty printer sys\_scan.erl 252 scanner sys\_boot.erl 59 bootstrap sys\_kernel.erl 9 kernel calls 18 files 4544** 

**sys\_ari\_parser.erl 147 parse arithmetic expressions sys\_build.erl 272 build function call arguments sys\_match.erl 253 match function head arguments sys\_compile.erl 708 compiler main program sys\_dictionary.erl 82 dictionary handler sys\_parser\_tools.erl 96 parser utilities sys\_opcodes.erl 128 opcode definitions**

```
fac(0) \rightarrow 1;
fac(N) -> N * fac(N-1)
```
 $\{$ info, fac, 1 $\}$ {try\_me\_else, label1}  $\{arg, 0\}$  ${getInt, 0}$  {pushInt, 1} ret label1: try me else fail {arg, 0} dup  $\{pushInt, 1\}$  minus {callLocal, fac, 1} times ret

Like the WAM with added primitives for spawning processes and message passing

# factorial

rule(fac,  $0$ )  $\rightarrow$  [pop,{push,1}]; rule(fac,  $)$  -> [dup,{push,1}, Minus, {call,fac}, times].

 $fac(0)$  -> 1; fac(N) ->  $N *$  fac(N-1)  $\{$ info, fac, 1 $\}$ {try\_me\_else, label1} {arg, 0} {getInt, 0} {pushInt, 1} ret label1: try me else fail {arg, 0} dup {pushInt, 1} minus {callLocal, fac, 1} times ret

# Jam improvements

- Uncessary stack -> heap movements
- Better with a register machine
- Convert to register machine by emulating top N stack locations with registers
- And a lot more ...

# Alternate implementations

## VEE (Virding's Erlang Engine)

- Experiment with different memory model
	- Single shared heap with real-time garbage collector (reference counting)
- Blindingly fast message passing

#### BUT

• No overall speed gain and more complex internals

# Alternate implementations

#### Strand88 machine

- An experiment using another HLL as "assembler"
- Strand88 a concurrent logic language every reduction a process and messages as cheap as lists
- Problem was to restrict parallelism

#### BUT

- Strand's concurrency model was not good fit for Erlang
- Worked but not as well as the JAM

# Speedups

- Prolog Erlang Interpretor (1988) 245 reds/sec
- Prolog JAM emulator 35 reds/sec
- C Erlang JAM emulator (1989) 30K reds/sec
- C Erlang BEAM emulator (2010) 9 Mega reds/sec
- Erlang JAM emulator (2010) 787K reds/sec
- $\cdot$  Speedup  $787K/35 = 22400$  in 21 years
- $K^2$ 21 = 22400 so K = 1.61 (61% / year) Smartness
- or  $K^2$ 21 = 767K/30K = 1.16 (16% / year) Mores law

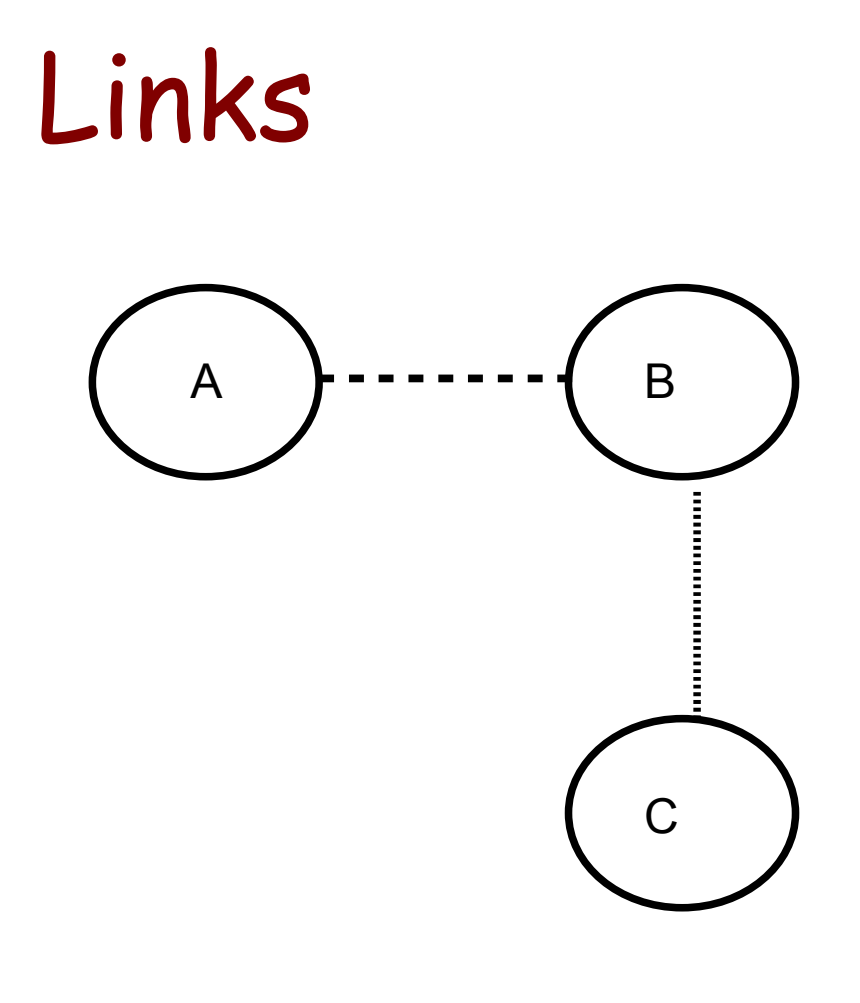

A is linked to B B is linked to C

If any process crashes an EXIT message is sent to the linked processes

This idea comes from the "C wire" in early telephones (ground the C wire to cancel the call)

Encourages "let it crash" programming

By 1990 things were going so well that we could

...

# Buy a train set

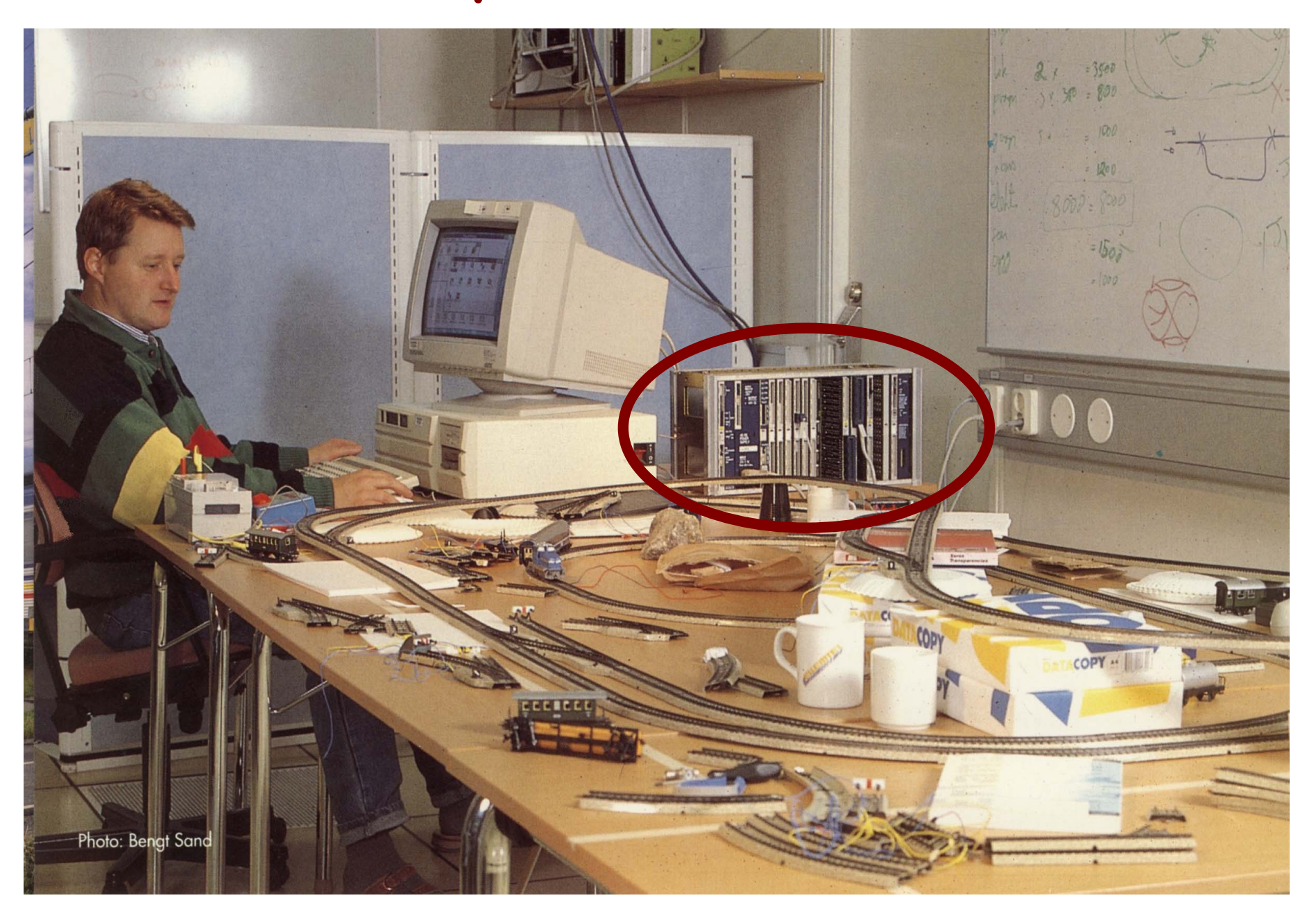

# We added new stuff

- Distribution
- OTP structure
- BEAM
- HIPE
- Type tools
- Philosophy
- Bit syntax
- Compiling pattern matching
- OTP tools
- Documented way of doing things

TEAM

# Turbo Erlang Abstract Machine By Bogumil Hausman

• Make a new efficient implementation of Erlang

# TEAM

- New machine design
	- Register machine
- Generate native code by smart use of GNU CC
- Same basic structures and memory design as JAM

```
append([H|T],X) \rightarrow [H|append(T,X)],append(\Box, X) \rightarrow X.
```

```
append<sub>2</sub>:
     Clause:
     TestNonEmptyList(x(0),next);\text{Allocate}(1):
```

```
GetList2(x(0), y(0), x(0));Call(append 2, 2):
```

```
TestHeap(2):PutList2(x(0),y(0),x(0));Deallocate(1):
Return:
ClauseEnd:
```

```
Clause:
TestNil(x(0),next);
Move(x(1), x(0)):
Return:
ClauseEnd:
```

```
ErrorAction(FunctionClause);
```
# TEAM

• Significantly faster than the JAM

#### BUT

- Module compilation was slow
- Code explosion, resultant code size was too big for customers

#### SO

• Hybrid machine with both native code and emulator

# TEAM --> BEAM

Bogdan's Erlang Abstract Machine And lots of improvements have been made and lots of good stuff added!

Better GC (generational), SMP, NIFs, etc. etc.

# Bit syntax

- Pattern matching over bits

...

```
-define(IP_VERSION, 4).
                                     -define(IP_MIN_HDR_LEN, 5).
                                     DgramSize = size(Dgram),
                                     case Dgram of 
                                        <<?IP_VERSION:4, HLen:4, SrvcType:8, TotLen:16, 
                                         ID:16, Flgs:3, FragOff:13,
                                         TTL:8, Proto:8, HdrChkSum:16,
                                         SrcIP:32,
                                         DestIP:32, RestDgram/binary>> when HLen>=5, 
                                     4*HLen=<DgramSize ->
                                         OptsLen = 4*(HLen - ?IP MIN HDR LEN),
                                          <<Opts:OptsLen/binary,Data/binary>> = RestDgram,
                                      ...
                                     end.
unpack(<<Red:5,Green:6,Blue:5>>) ->
Due to Klacke
(Claes Vikström)
```
# Compiling pattern matching

• Erlang semantics say match clauses sequentially

#### BUT

- Don't have to if you are smart!
- Can group patterns and save testing

The Implementation of Functional Languages Simon Peyton Jones (old, from 1987, but still full of goodies)

# Compiling pattern matching

scan1([\$\s|Cs], St, Line, Col, Toks) when St#erl\_scan.ws ->  $scan1([$\s\sl s|Cs]$ , St, Line, Col, Toks) -> scan1([\$\n|Cs], St, Line, Col, Toks) when St#erl\_scan.ws ->  $scan1([$\n$ scan1([CICs], St, Line, Col, Toks) when  $C \geq 4$ ,  $C \leq 5Z \geq 5$ scan1([CICs], St, Line, Col, Toks) when  $C \geq 4$  \$a,  $C \leq 4$  \$z -> %% Optimization: some very common punctuation characters:  $scan1([$, |Cs], St, Line, Col, Toks)$  ->  $scan1([$(|Cs], St, Line, Col, Toks) ->$ 

# Compiling pattern matching

 $expr({var, Line, V}, V), V_t, St)$  ->  $expr({\text{char},\_\text{Line},\_\text{C}}$ ,  $\_\text{Vt}, \text{St}) \rightarrow {\text{[]},\text{St}};$  $expr({interger, _{line, _{1}}, _{v}, _{t}, _{t}) \rightarrow {[], St};$  $expr({float, \_Line, \_F}, \_Vt, St) \rightarrow \{[], St\};$  $expr({\text{atom}, \text{Line}, \text{A}}, \_Vt, \text{St}) \rightarrow$  $expr({string, \text{\_} = 5}, \text{\_} + 5) \rightarrow \{\text{[]}, \text{St}\};$ expr({nil,\_Line}, \_Vt, St) ->  $\{\square, \mathsf{St}\}$ ;  $expr({\text{cons}, \text{\_}Line}, H, T\}, V_t, St) \rightarrow$  $expr({l_c, _Line, E, Qs}, Vt0, St0)$  ->  $expr({b_c, \text{Line}, E, Qs}, Vt0, St0)$  ->  $expr({\text{tuple},\_\text{Line},\text{Es}}, \forall t, \text{St}) \rightarrow$ expr({record\_index,Line,Name,Field}, \_Vt, St) ->  $expr({\{bin, \_{{\text{Line}}}, \text{Fs}\}, \text{Vt}, \text{St}) \rightarrow$  $expr({\text{block}, \_{{\mathsf{Line}}}, {\mathsf{Es}}}, \mathsf{Vt}, \mathsf{St}) \rightarrow$  $expr({'if',Line, Cs}, Vt, St) \rightarrow$  $expr({[case',Line,E,Cs]}, Vt, St0)$  ->

# The Erlang VM as an assembler

- Efene
	- Mariano Guerra
- Reia
	- Tony Arcieri
	- http://wiki.reia-lang.org/wiki/Reia\_Programming\_Language
- LFE (Lisp Flavoured Erlang)
	- http://github.com/rvirding/lfe

# The

# End